## **22.3 Jaggaer Release New Features Impacting End Users**

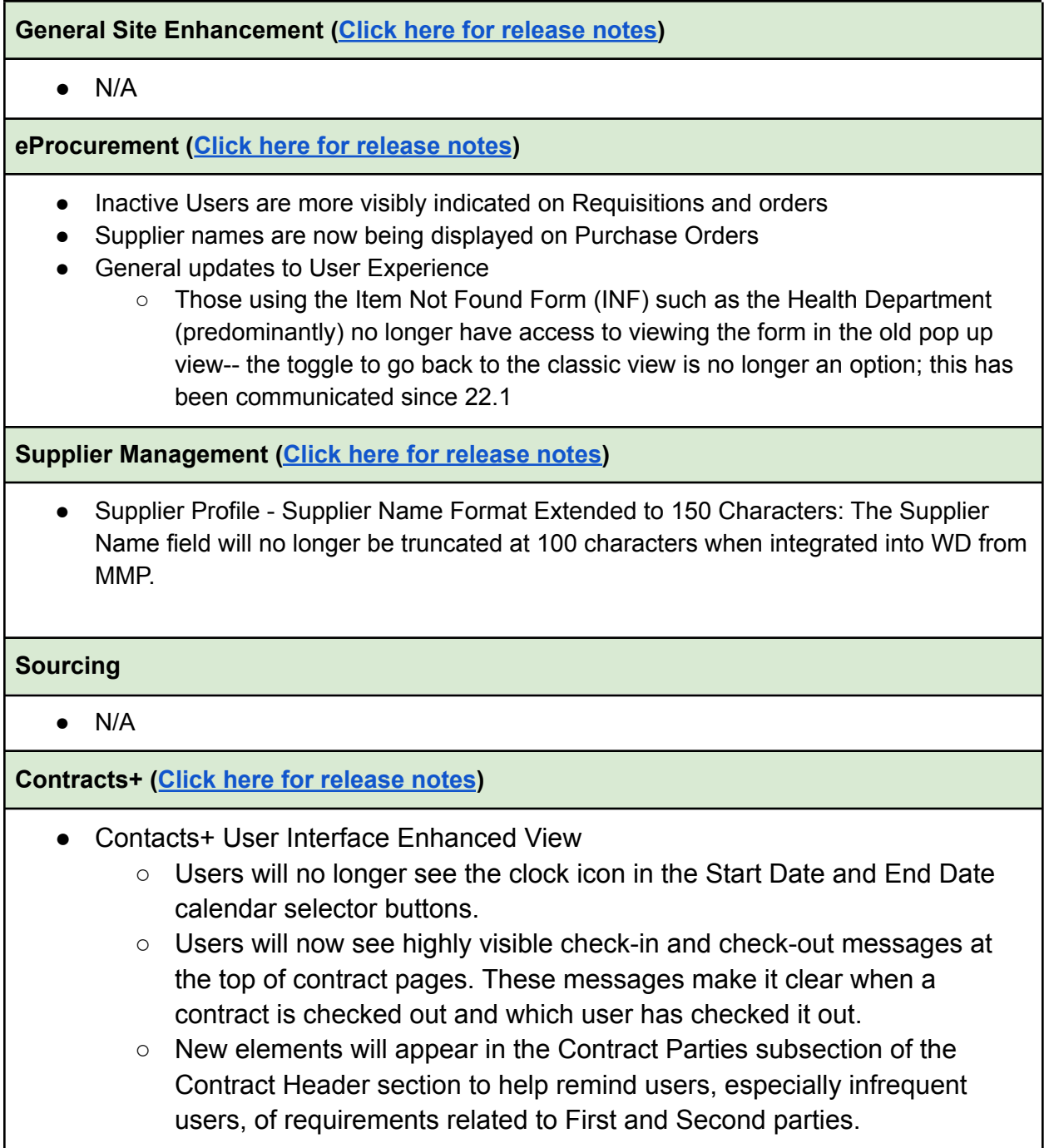